#### Neural Networks

### Lecture 2 Two simple learning algorithms

# Supervised Learning

- Each training case consists of an input vector x and a desired output y (there may be multiple desired outputs but we will ignore that for now)
	- Regression: Desired output is a real number
	- Classification: Desired output is a class label (1 or 0 is the simplest case).
- We start by choosing a model-class
	- A model-class is a way of using some numerical parameters,  $W$ , to map each input vector, x, into a peramotors, with  $\gamma$
- Learning usually means adjusting the parameters to reduce the discrepancy between the desired output on each training case and the actual output produced by the model.

#### Linear neurons

• The neuron has a realvalued output which is a weighted sum of its inputs

 $\boldsymbol{w}^T \boldsymbol{x}$ *i*  $\hat{y} = \sum w_i x_i =$ weight vector

*i* input vector

Neuron's estimate of the desired output

- The aim of learning is to minimize the discrepancy between the desired output and the actual output
	- How de we measure the discrepancies?
	- Do we update the weights after every training case?
	- Why don't we solve it analytically?

# A motivating example

- Each day you get lunch at the cafeteria.
	- Your diet consists of fish, chips, and beer.
	- You get several portions of each
- The cashier only tells you the total price of the meal
	- After several days, you should be able to figure out the price of each portion.
- Each meal price gives a linear constraint on the prices of the portions:

 $f{price = x_{fish}w_{fish} + x_{chips}w_{chips} + x_{beer}w_{beer}}$ 

### Two ways to solve the equations

- The obvious approach is just to solve a set of simultaneous linear equations, one per meal.
- But we want a method that could be implemented in a neural network.
- The prices of the portions are like the weights in of a linear neuron.

$$
\mathbf{w} = (w_{fish}, w_{chips}, w_{beer})
$$

• We will start with guesses for the weights and then adjust the guesses to give a better fit to the prices given by the cashier.

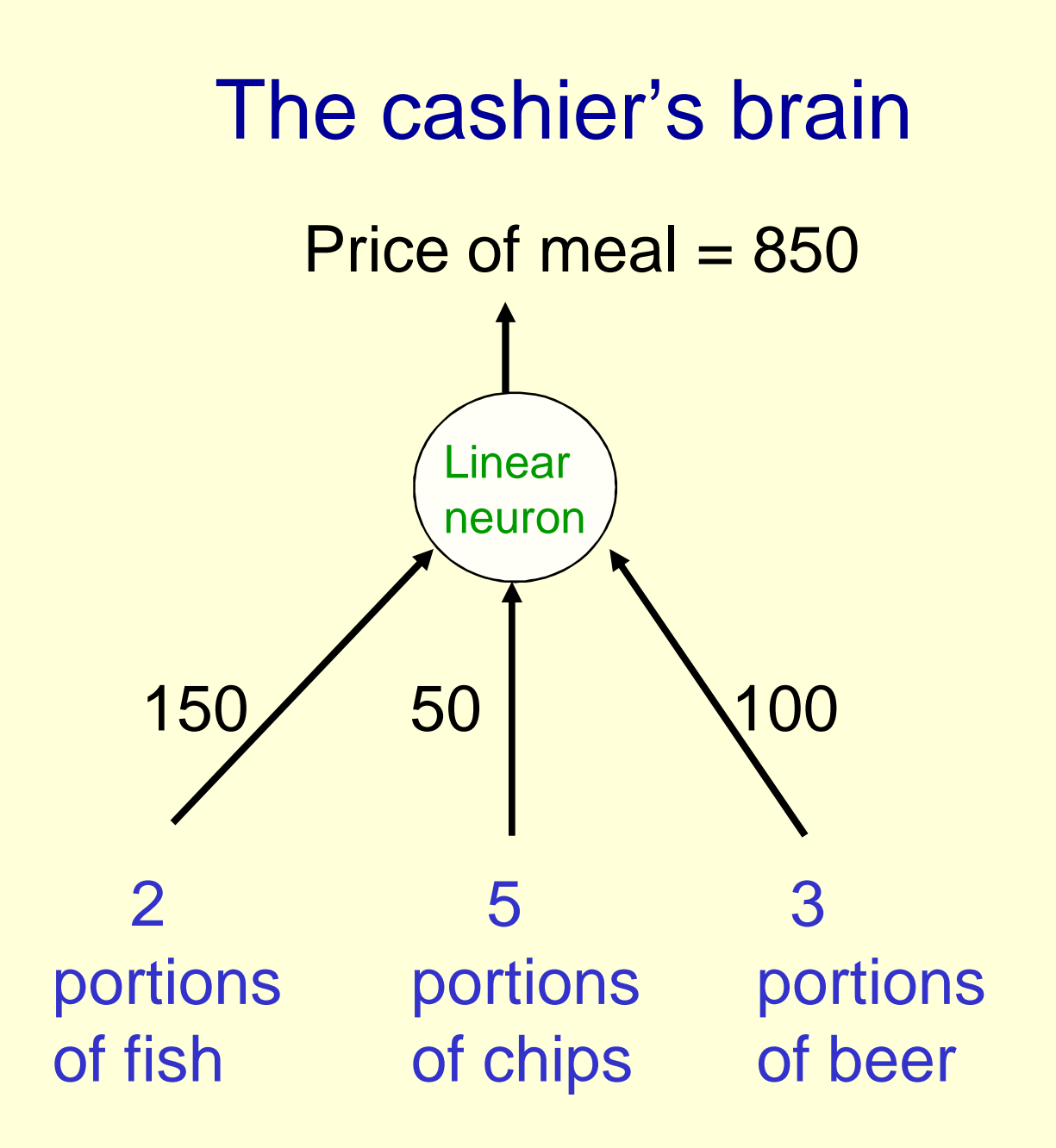

### A model of the cashier's brain with arbitrary initial weights

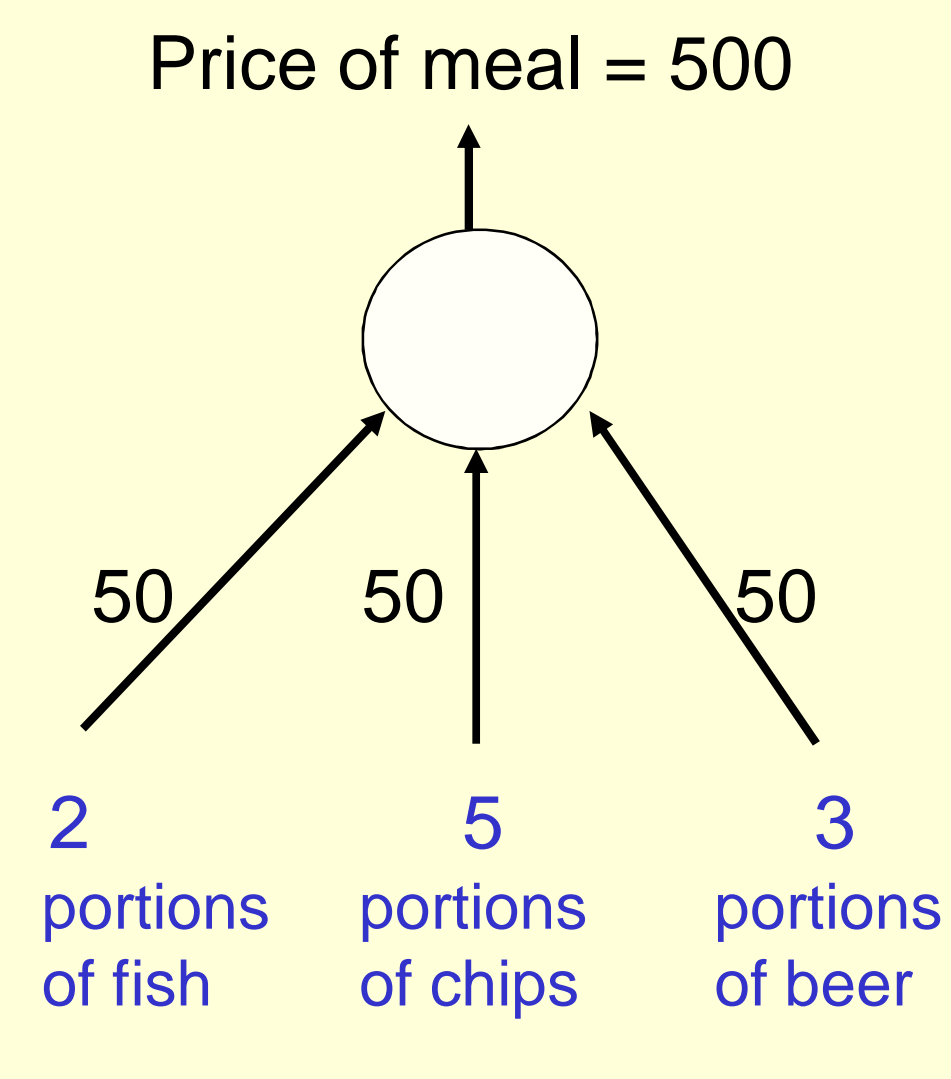

- Residual error = 350
- The learning rule is:

 $\Delta w_i = \varepsilon x_i (y - \hat{y})$ 

- With a learning rate  $\mathcal E$  of 1/35, the weight changes are +20, +50, +30
- This gives new weights of 70, 100, 80
- Notice that the weight for chips got worse!

#### Behaviour of the iterative learning procedure

- Do the updates to the weights always make them get closer to their correct values? No!
- Does the online version of the learning procedure eventually get the right answer? Yes, if the learning rate gradually decreases in the appropriate way.
- How quickly do the weights converge to their correct values? It can be very slow if two input dimensions are highly correlated (e.g. ketchup and chips).
- Can the iterative procedure be generalized to much more complicated, multi-layer, non-linear nets? YES!

## Deriving the delta rule

• Define the error as the squared residuals summed over all training cases:

• Now differentiate to get error derivatives for weights

• The batch delta rule changes the weights in proportion to their error derivatives summed over all training cases

$$
\frac{\partial E}{\partial w_i} = \sum_n \frac{\partial \hat{y}_n}{\partial w_i} \frac{\partial E_n}{\partial \hat{y}_n}
$$

$$
= -\sum_n x_{i,n} (y_n - \hat{y}_n)
$$

 $E = \sum_{n=1}^{\infty} (y_n - \hat{y}_n)^2$ 

2

1

*n*

$$
\Rightarrow \quad \Delta w_i = -\varepsilon \frac{\partial E}{\partial w_i}
$$

## The error surface

- The error surface lies in a space with a horizontal axis for each weight and one vertical axis for the error.
	- For a linear neuron, it is a quadratic bowl.
	- Vertical cross-sections are parabolas.
	- Horizontal cross-sections are ellipses.

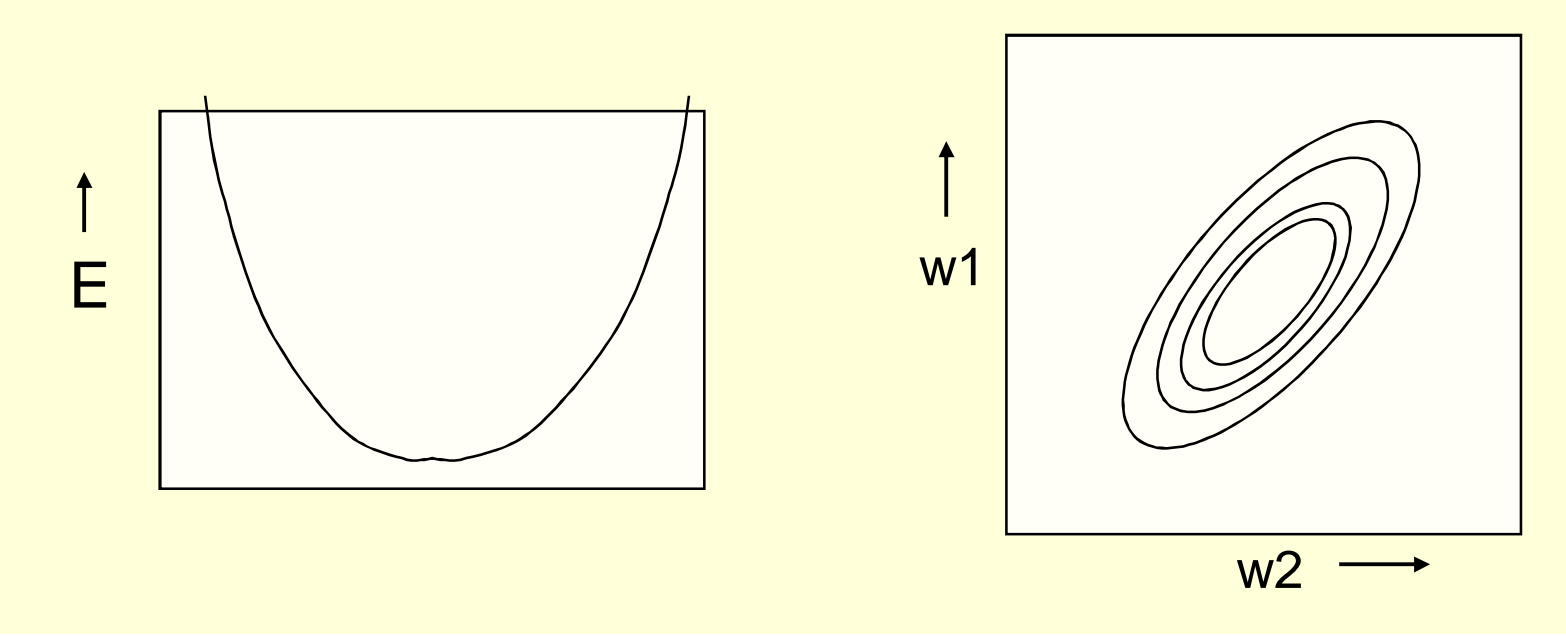

#### Online versus batch learning

- Batch learning does steepest descent on the error surface
- Online learning zig-zags around the direction of steepest descent

constraint from

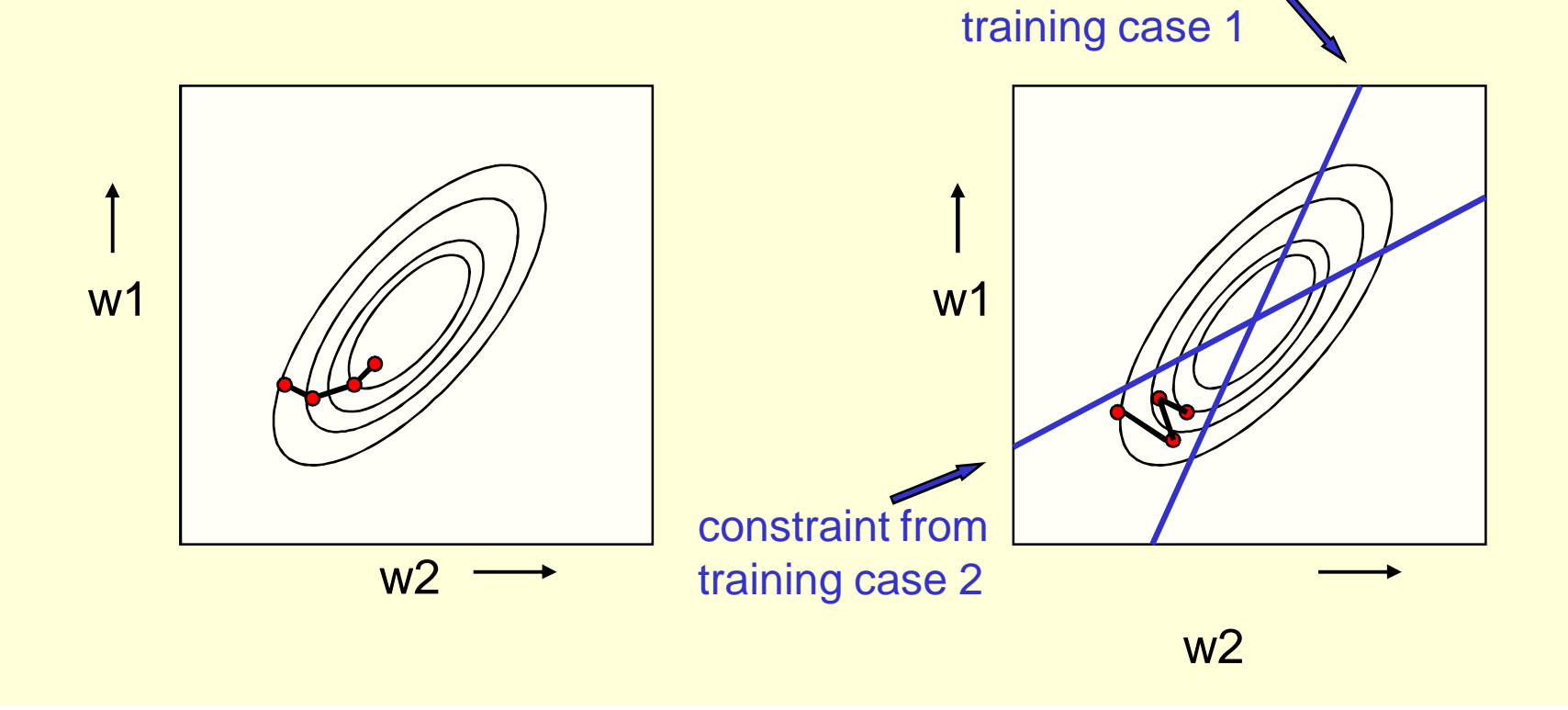

# Adding biases

- A linear neuron is a more flexible model if we include a bias.
- We can avoid having to figure out a separate learning rule for the bias by using a trick:
	- A bias is exactly equivalent to a weight on an extra input line that always has an activity of 1.

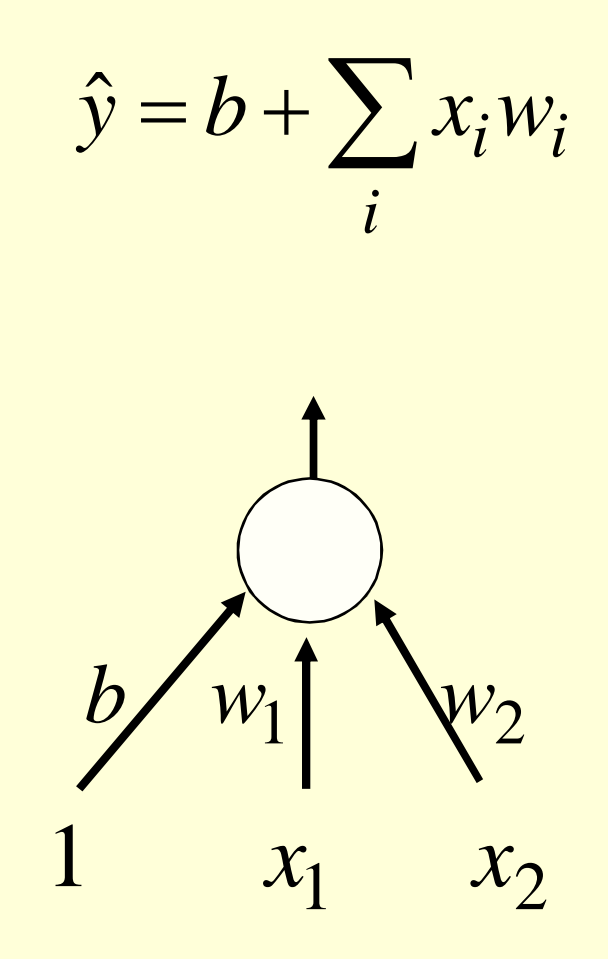

#### Binary threshold neurons

- McCulloch-Pitts (1943)
	- First compute a weighted sum of the inputs from other neurons
	- Then output a 1 if the weighted sum exceeds the threshold.

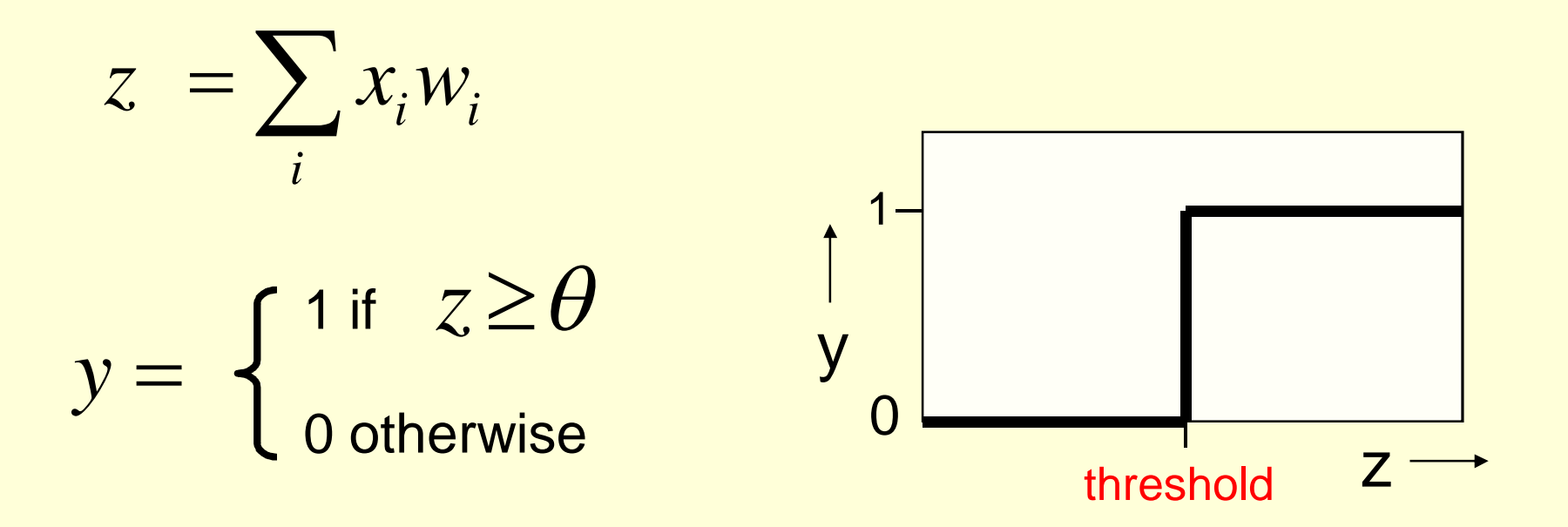

### The perceptron convergence procedure: Training binary output neurons as classifiers

- Add an extra component with value 1 to each input vector. The "bias" weight on this component is minus the threshold. Now we can forget the threshold.
- Pick training cases using any policy that ensures that every training case will keep getting picked
	- If the output unit is correct, leave its weights alone.
	- If the output unit incorrectly outputs a zero, add the input vector to the weight vector.
	- If the output unit incorrectly outputs a 1, subtract the input vector from the weight vector.
- This is guaranteed to find a suitable set of weights if any such set exists.

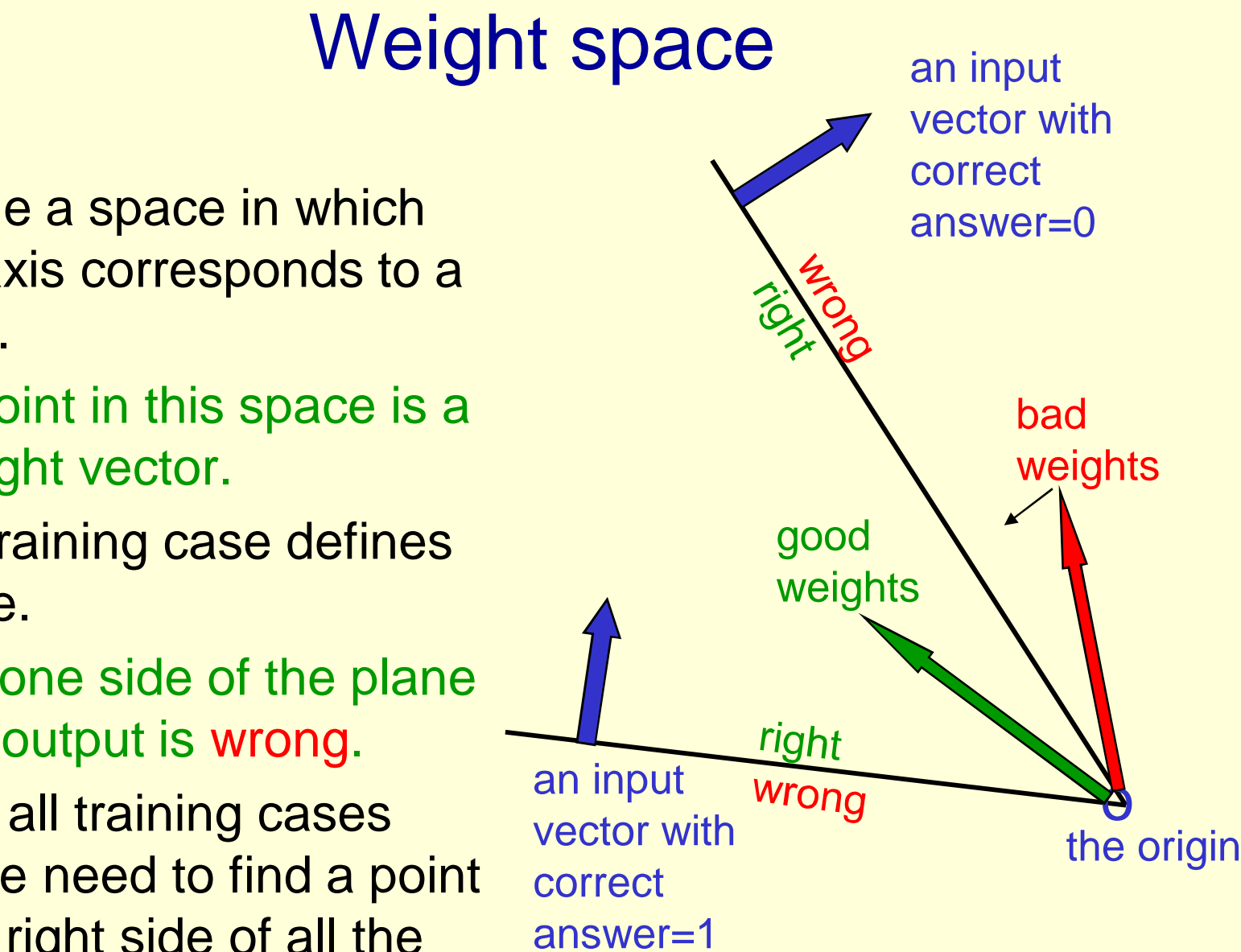

- Imagine a space in which each axis corresponds to a weight.
	- A point in this space is a weight vector.
- Each training case defines a plane.
	- On one side of the plane the output is wrong.
- To get all training cases right we need to find a point on the right side of all the planes.

#### Why the learning procedure works

- Consider the squared distance between any satisfactory weight vector and the current weight vector.
	- Every time the perceptron makes a mistake, the learning algorithm moves the current weight vector towards all satisfactory weight vectors (unless it crosses the constraint plane).
- So consider "generously satisfactory" weight vectors that lie within the feasible cone by a margin at least as great as the largest update.
	- Every time the perceptron makes a mistake, the squared distance to all of these weight vectors is always decreased by at least the squared length of the smallest update vector.

nargin

#### What binary threshold neurons cannot do

- A binary threshold output unit cannot even tell if two single bit numbers are the same! Same:  $(1,1) \rightarrow 1$ ;  $(0,0) \rightarrow 1$ Different:  $(1,0) \to 0$ ;  $(0,1) \to 0$
- The four input-output pairs give four inequalities that are impossible to satisfy:

$$
w_1 + w_2 \ge \theta, \quad 0 \ge \theta
$$
  

$$
w_1 < \theta, \qquad w_2 < \theta
$$

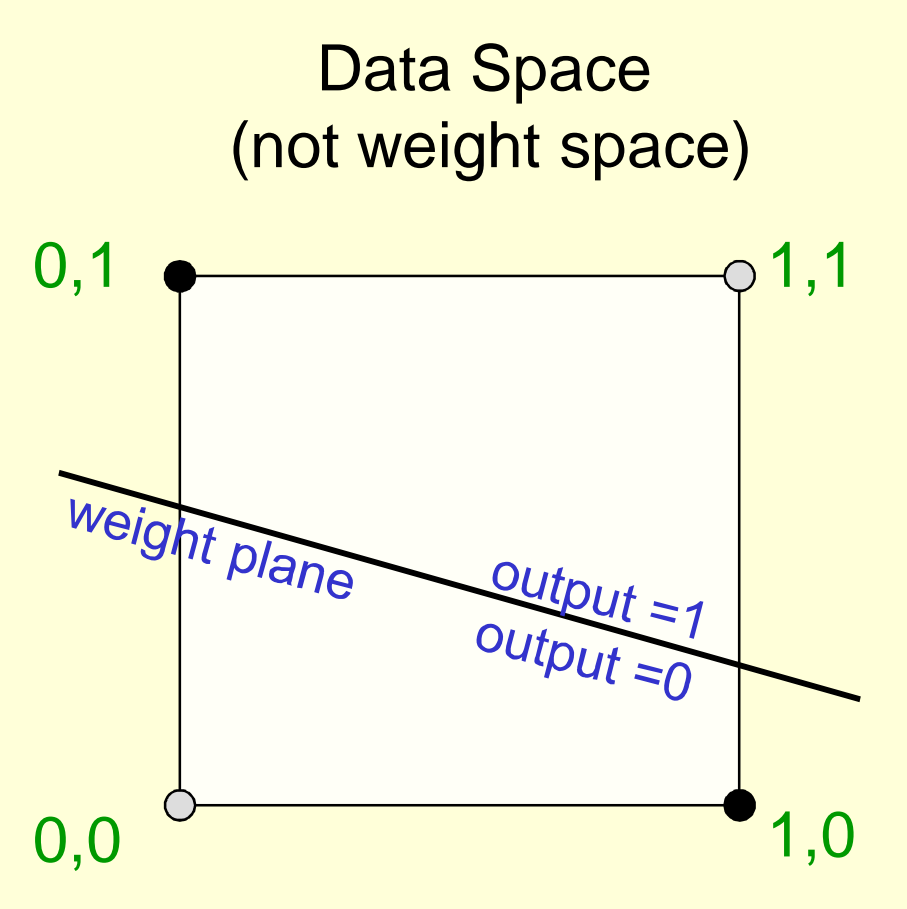

The positive and negative cases cannot be separated by a plane

# Scope of Research

• Effective Distance Generation Algorithms for Supervised Learning